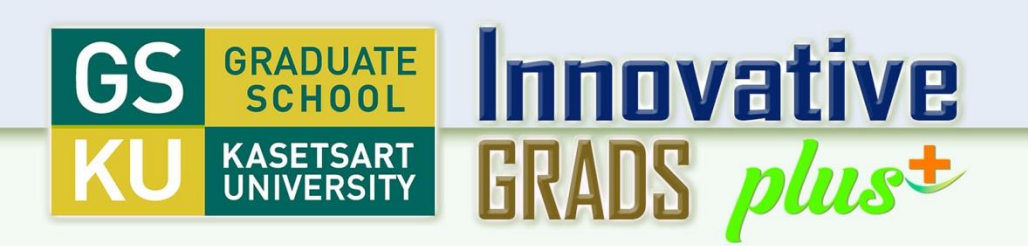

## **ขั้นตอนการส่งต้นฉบับวิทยานิพนธ์ และการส าเร็จการศึกษา (1/2)**

- **1. นิสิตจัดท าวิทยานิพนธ์ Complete Version และส่งให้อาจารย์ที่ปรึกษาวิทยานิพนธ์หลัก ผ่านระบบ iThesis**
- **2. อาจารย์ที่ปรึกษาฯ พิจารณาอนุมัติComplete Version ผ่านระบบ iThesis C**
- **3. นิสิตยื่นเอกสารผ่านระบบค าร้องออนไลน์ของบัณฑิตวิทยาลัย (ดูรายละเอียดเพิ่มเติมใน วพ.02-2)**
	- **3.1 ไฟล์ต้นฉบับวิทยานิพนธ์**
	- **3.2 ใบส่งท าเล่มวิทยานิพนธ์**

LIKAUS *plus*±

- **3.3 ใบน าส่งวิทยานิพนธ์ที่มีการลงนามครบถ้วนแล้ว**
- **3.4 แบบฟอร์มการตีพิมพ์ผลงานวิทยานิพนธ์ (วพ.04) ที่มี ผลการตรวจสอบว่า "ผ่าน" จากบัณฑิตวิทยาลัย**
	- **3.5 ค าร้องขอระงับการเผยแพร่วิทยานิพนธ์ (วพ.05) [ถ้ามี]**
- **3.6 แบบฟอร์มการตรวจสอบการลอกเลียนวรรณกรรม (วพ.06)**
- **3.7 ใบขอจบการศึกษา**
- **3.8 ใบปลอดหนี้จากส านักหอสมุด มหาวิทยาลัยเกษตรศาสตร์ 3.9 ส าเนาปริญญาบัตรที่เป็นคู่สัญญากับมหาวิทยาลัย เกษตรศาสตร์ (เฉพาะนิสิต Double/Dual Degree Program) [ถ้ามี]**
- **ลงทะเบียนเรียนในภาคการศึกษาที่จะจบการศึกษาด้วย**

Profoundness

- **หากได้รับทุนการศึกษาจากบัณฑิตวิทยาลัย นิสิตต้องปฏิบัติงานเงื่อนไขทุนให้ครบถ้วนถูกต้อง และต้องยื่นค าร้องทั่วไปขอหนังสือรับรองการปฏิบัติตามเงื่อนไขทุนด้วย**

> **S** plendid *O* tmost **4** eadership

**รายละเอียดอื่นๆ ให้เป็นไปตามระเบียบของบัณฑิตวิทยาลัย**

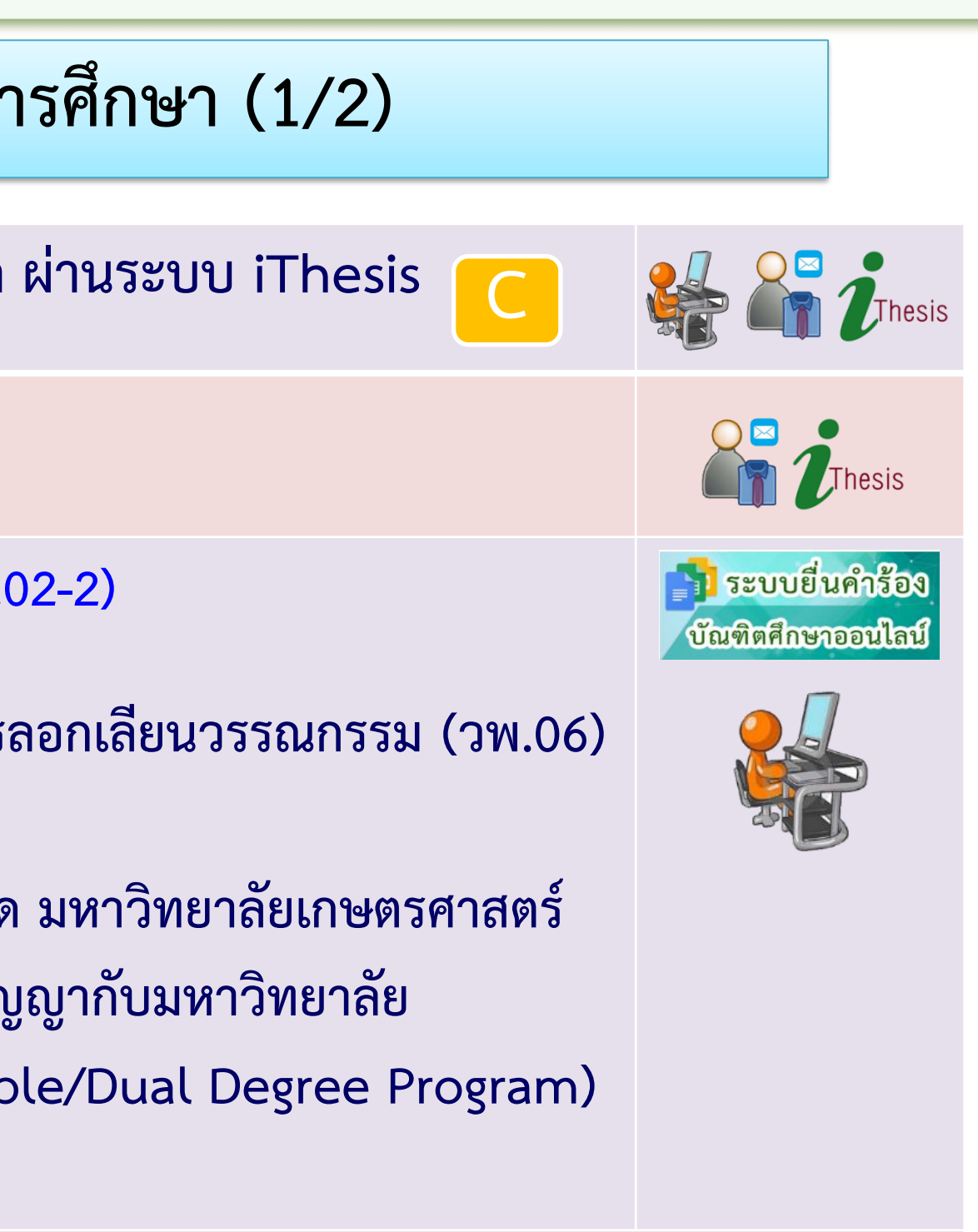

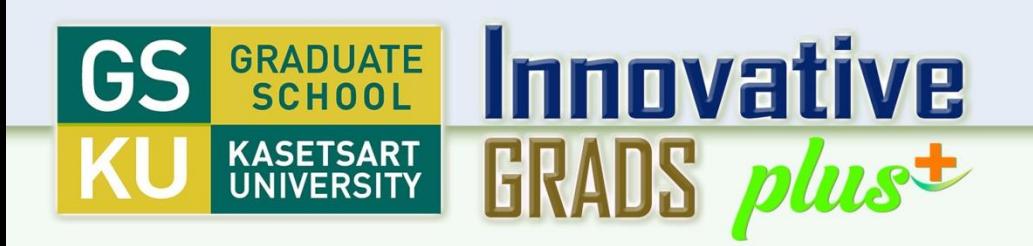

## **ขั้นตอนการส่งต้นฉบับวิทยานิพนธ์ และการส าเร็จการศึกษา (2/2)**

- **4. เจ้าหน้าที่บัณฑิตวิทยาลัยด าเนินการตามขั้นตอน และแจ้งผลในระบบ WRTS**
- **5. นิสิตติดตามผลการตรวจสอบในระบบ WRTS** (\*หากมีรายการแก้ไขนิสิตต้องดำเนินการแก้ไขตามคำแนะนำ และส่งเข้าระบบยื่นคำร้องออนไลน์อีกครั้ง โดยต้องดำเนินการให้ **ครบถ้วนถูกต้องจนแล้วเสร็จ)**
- 6. ดำเนินการชำระเงินค่าจัดทำรูปเล่มวิทยานิพนธ์ หลังจากผ่านการตรวจสอบจากบัณฑิตวิทยาลัยแล้ว

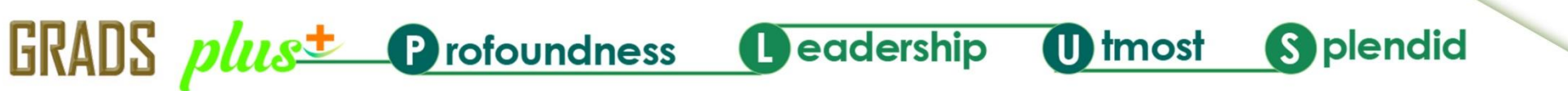

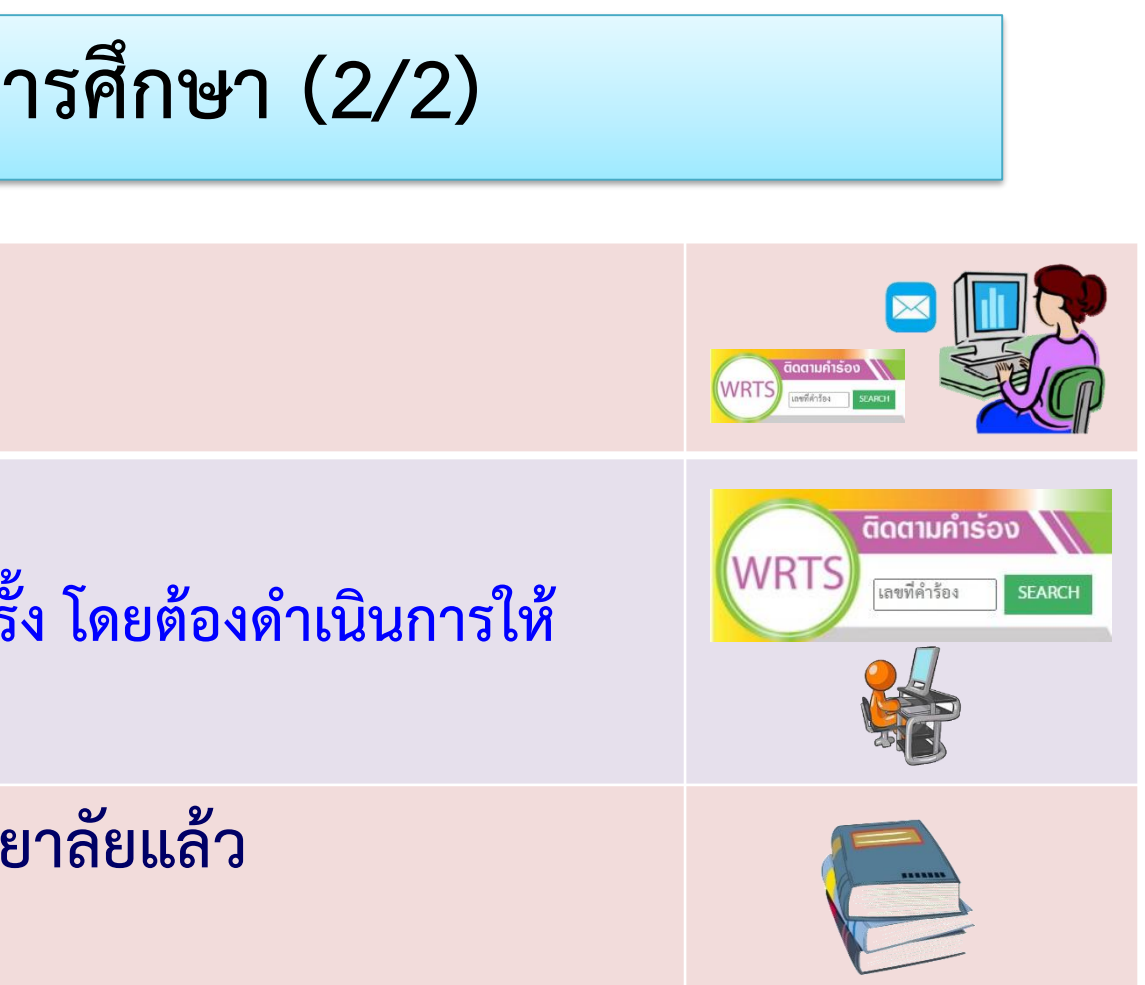

## **รายละเอียดอื่นๆ ให้เป็นไปตามระเบียบของบัณฑิตวิทยาลัย**

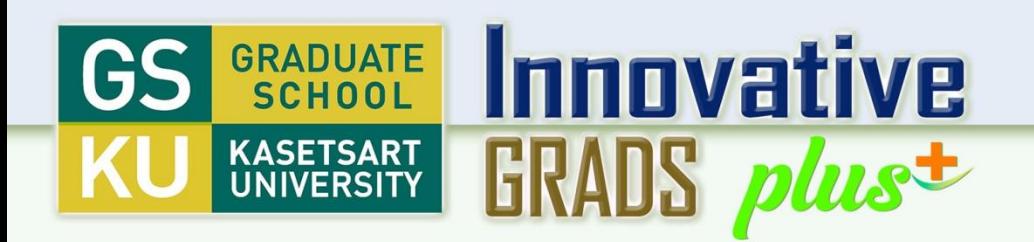

งยังไม่มี วน.04  $34.02 - 2$ 

Profoundness

**GRADS** plust

**นิสิตที่จัดท าวิทยานิพนธ์ผ่านระบบ iThesis และรอการตีพิมพ์เผยแพร่ผลงานวิทยานิพนธ์**  <u>(วพ.04)</u> หากมีความประสงค์จะส่งต้นฉบับวิทยานิพนธ์ (วพ.02-2) ให้เตรียมเอกสารตามที่กำหนดไว้ **ใน วพ.02-2 และส่งเข้าระบบค าร้องออนไลน์ โดย** 1. ยังไม่ต้องส่งผลงานการตีพิมพ์ฯ และใบนำส่งวิทยานิพนธ์ **2. ให้ส่งวิทยานิพนธ์ฉบับที่แก้ไขตามข้อเสนอแนะของคณะกรรมการสอบปากเปล่าฯ เรียบร้อยแล้วเข้าระบบค าร้องออนไลน์** 

เมื่อนิสิตมีผลงานการตีพิมพ์ฯ แล้ว ให้ดำเนินการดังนี้ **1. บันทึกข้อมูลการตีพิมพ์เผยแพร่ผลงานฯ ในระบบ iThesis 2. ส่งให้อาจารย์ที่ปรึกษาฯ อนุมัติวิทยานิพนธ์ฉบับ Complete Version ในระบบ iThesis 3. เมื่ออาจารย์อนุมัติแล้ว นิสิตจะพิมพ์ใบน าส่งวิทยานิพนธ์ได้ และวิทยานิพนธ์ฉบับ Complete Version จะมีบาร์โค้ดที่มุมขวาล่างของปกนอกที่เพิ่มขึ้นมา จากนั้นให้ส่งเข้าระบบ ยื่นค าร้องออนไลน์ต่อไป**

> **ทั้งนี้นิสิตต้องด าเนินการส่งเอกสารให้ครบถ้วนถูกต้องตาม วพ.02-2 และทันภายในก าหนดเวลาตามประกาศบัณฑิตวิทยาลัย**

**S** plendid **U** tmost